## Formiranje blagajničkog priliva/odliva direktno pri unosu izvoda banke

Poslednja izmena 25/07/2024 10:05 am CEST

Na izvodu banke moguće je formirati **priliv ili odliv blagajne** direktno pri unosu reda izvoda.

Pri dodavanju izvoda ukoliko koristimo **konto 2419 (prelazni račun)**, program nudi mogićnost unosa priliva/odliva blagajne:

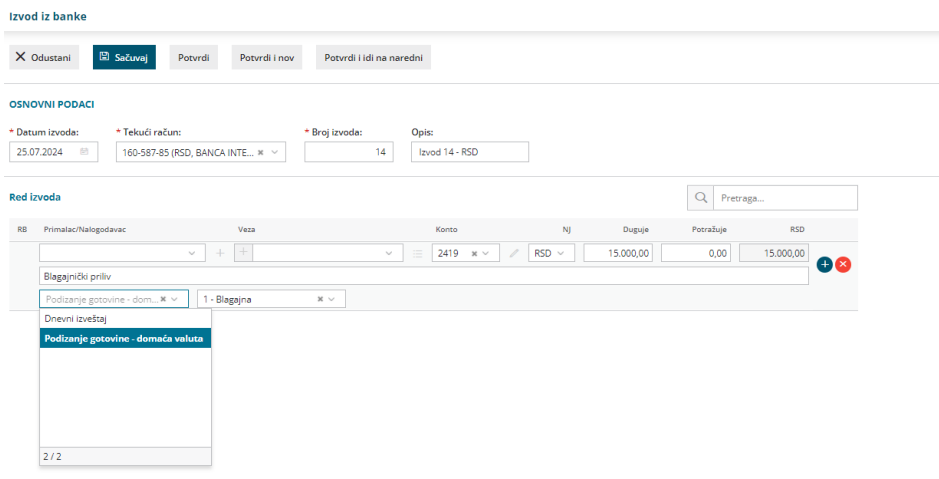

Nakon potvrđivanja **izvoda banke**, napravi se i promet **priliva ili odliva** u modulu **Blagajna** na datum izvoda banke. Dnevnik blagajne ostaje u nacrtu, pa ga je neophodno potvrditi nakon unosa svih podataka u blagajnu.

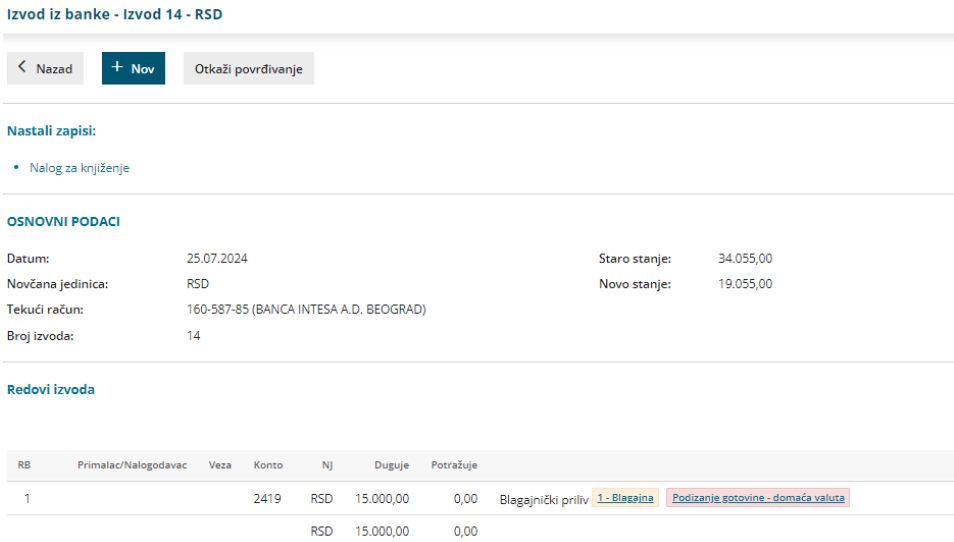